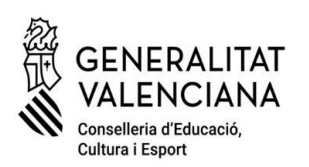

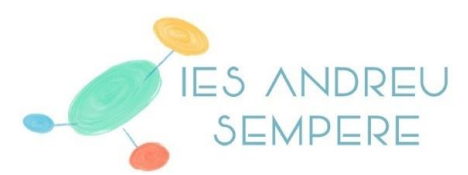

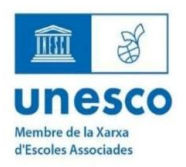

el la Catòlica, 50 03803 Alcoi Tlf, 96 652 81 20 52.81.21.03010727@edu.gya.es\_https://portal.edu.gya.es/

## **PAGO TASAS PAU**

Generar el recibo en el siguiente enlace:

<https://cvnet.cpd.ua.es/uaPagos2/PagarRecibo/Recibo>

Los alumnos que obtengan Matrícula de Honor **NO** deben generar el recibo. El resto de alumnos **SÍ** lo tienen que generar **aunque tengan matrícula gratuita.**  Tenéis que indicar en el concepto: Pruebas de aptitud para el acceso a la Universidad y aplicar el descuento si os corresponde.

**Pago telemático:** después de generar el recibo, accediendo a la plataforma de pago de la UA, **mediante tarjeta bancaria o bizum.** 

**ATENCIÓN: una vez pagado, hay que descargar el justificante del pago (PDF con la validación "PAGADO") y adjuntarlo al formulario de matrícula PAU.**